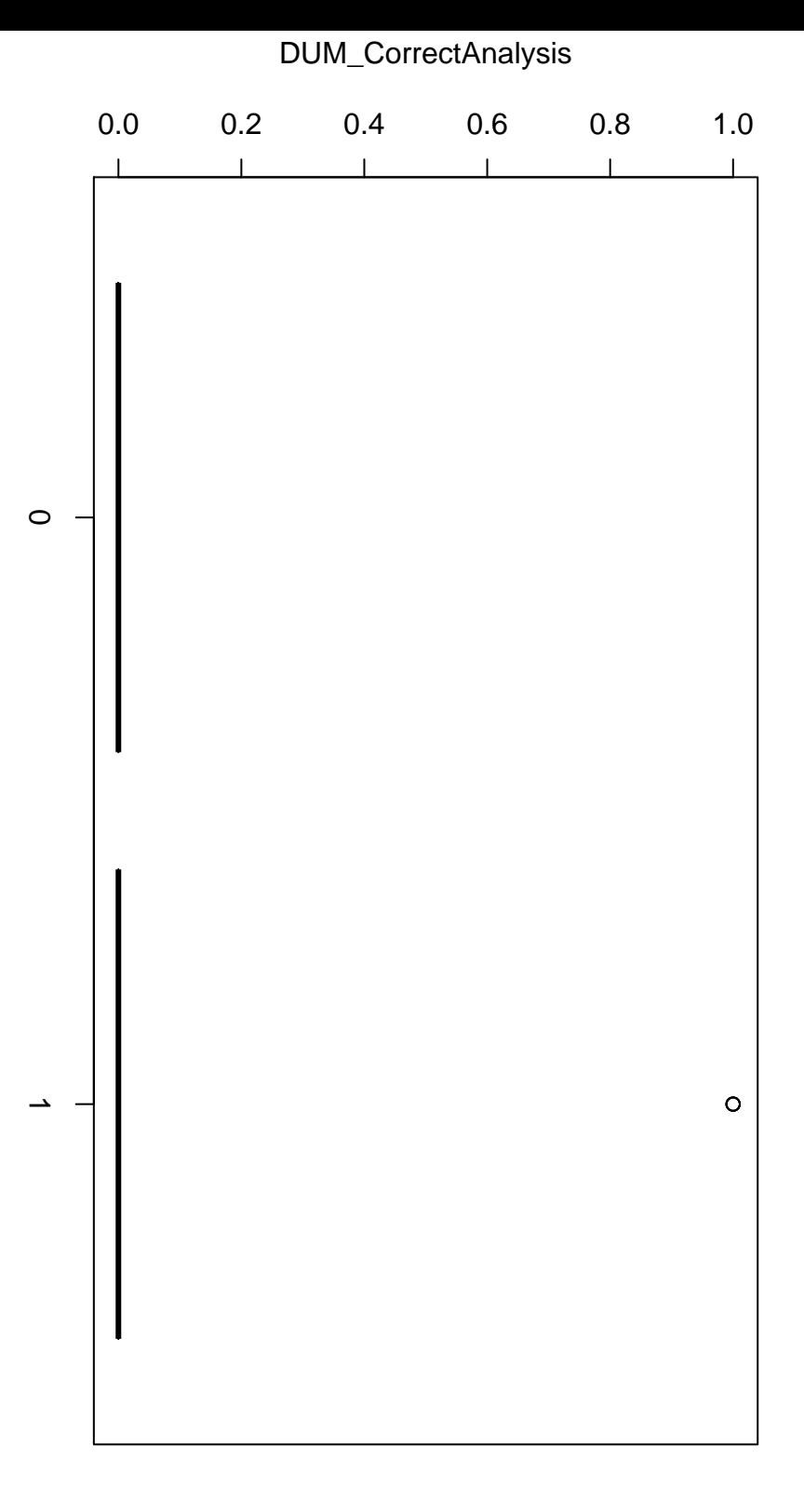

DUM\_Used DUM\_Used